## **BAL BHARATI PUBLIC SCHOOL SAMPLE PAPER MARKING SCHEME – 2020-21 COMPUTER SCIENCE THEORY (083) /XII**

## **Maximum Marks: 70 Time Allowed: 3 hours**

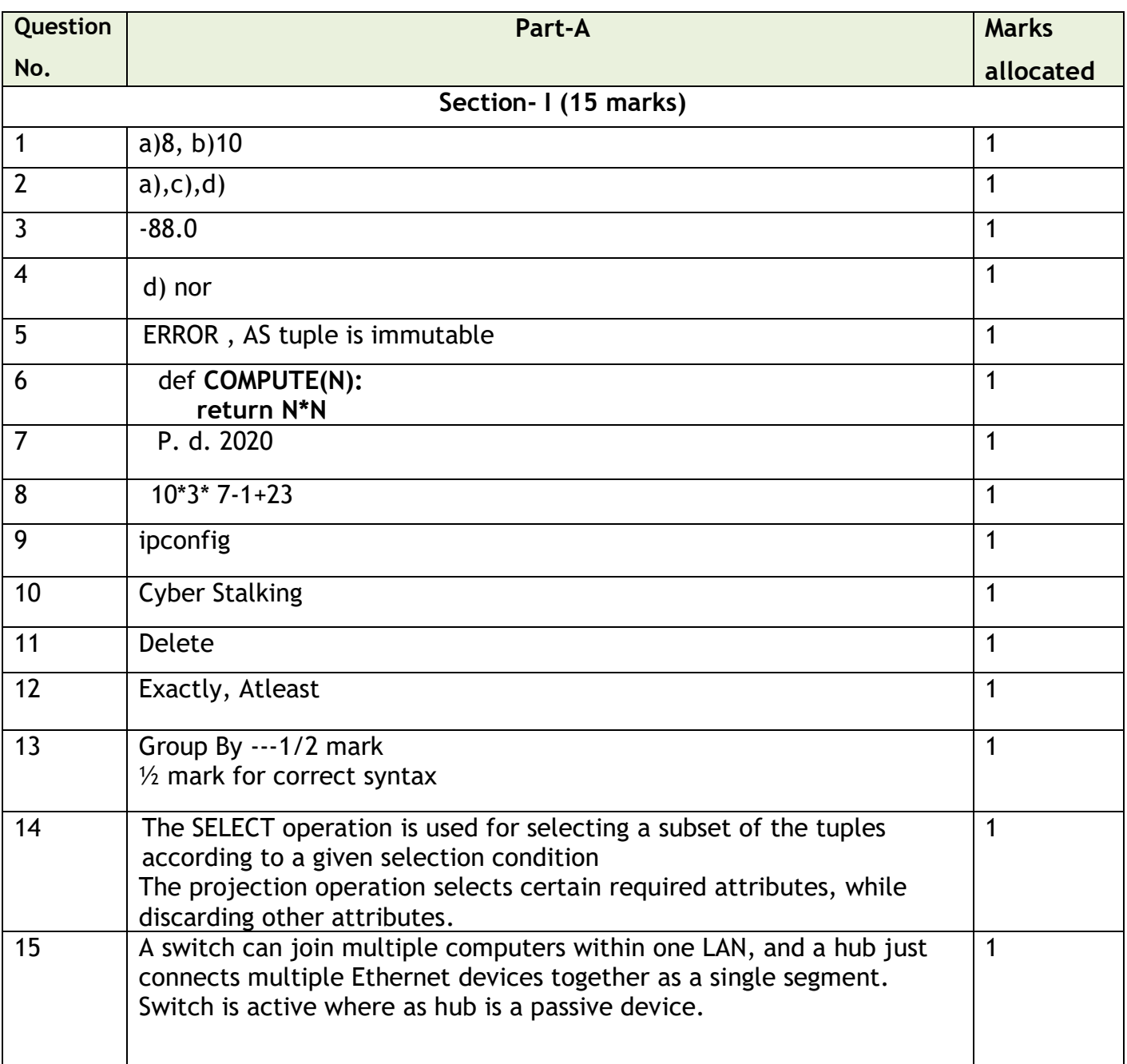

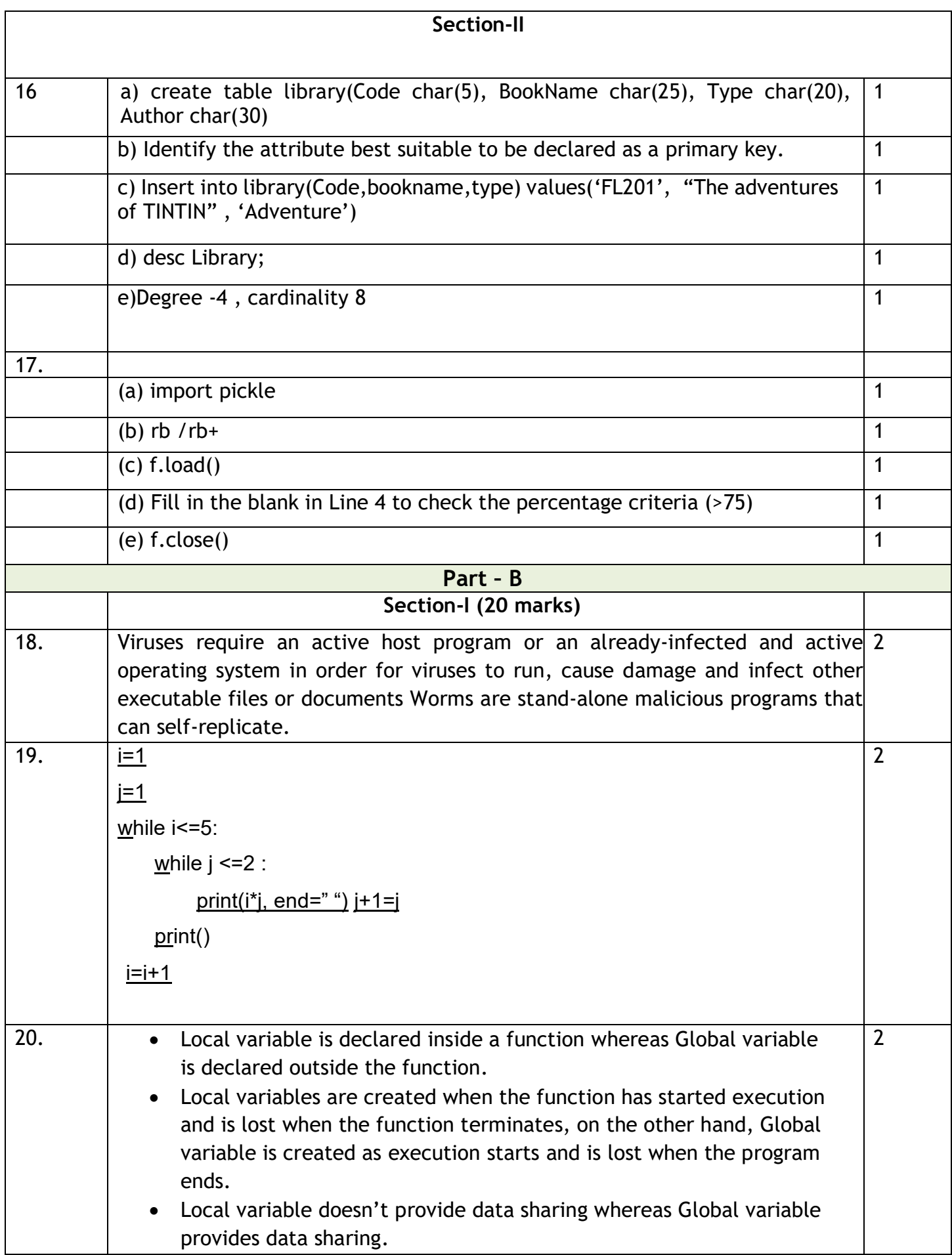

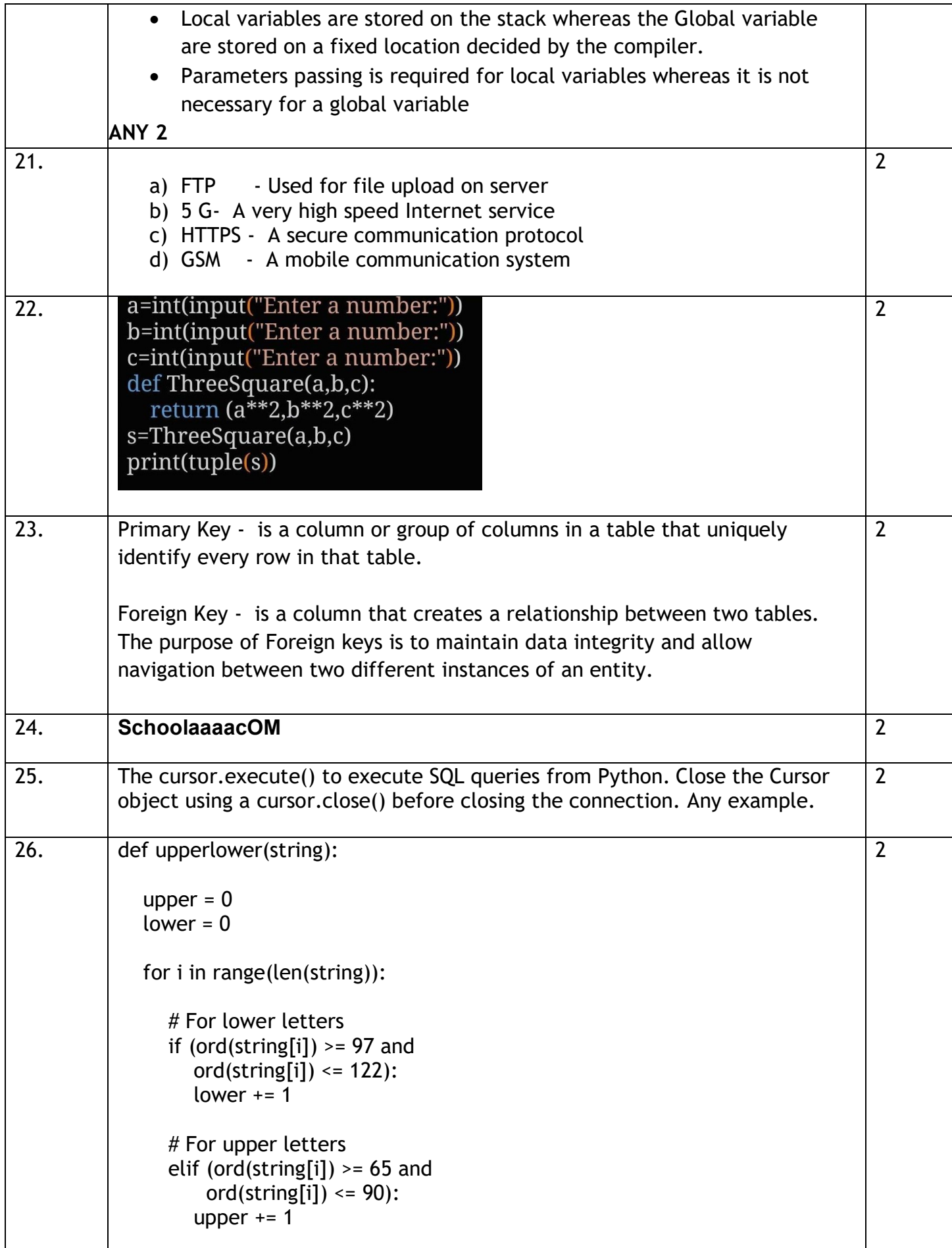

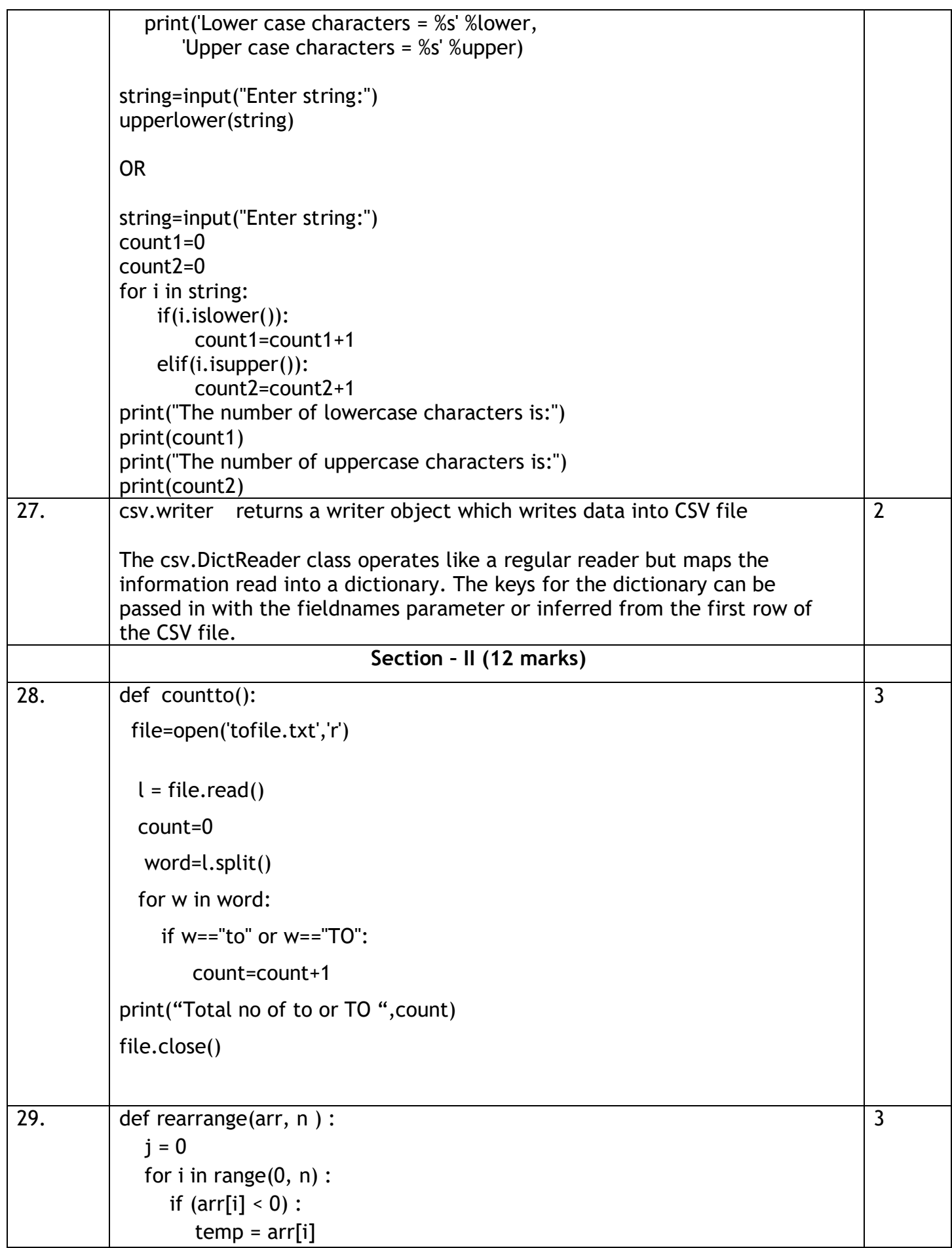

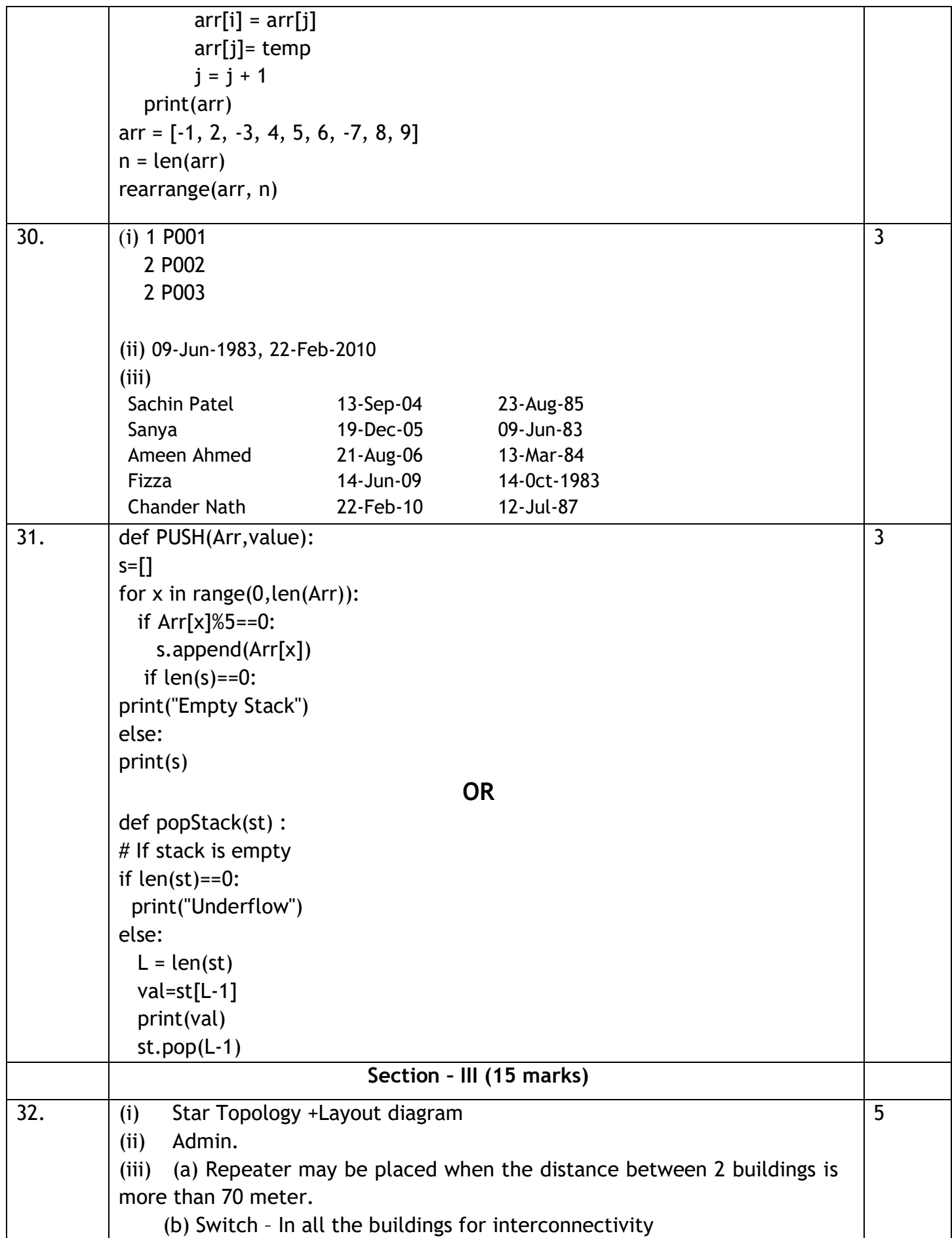

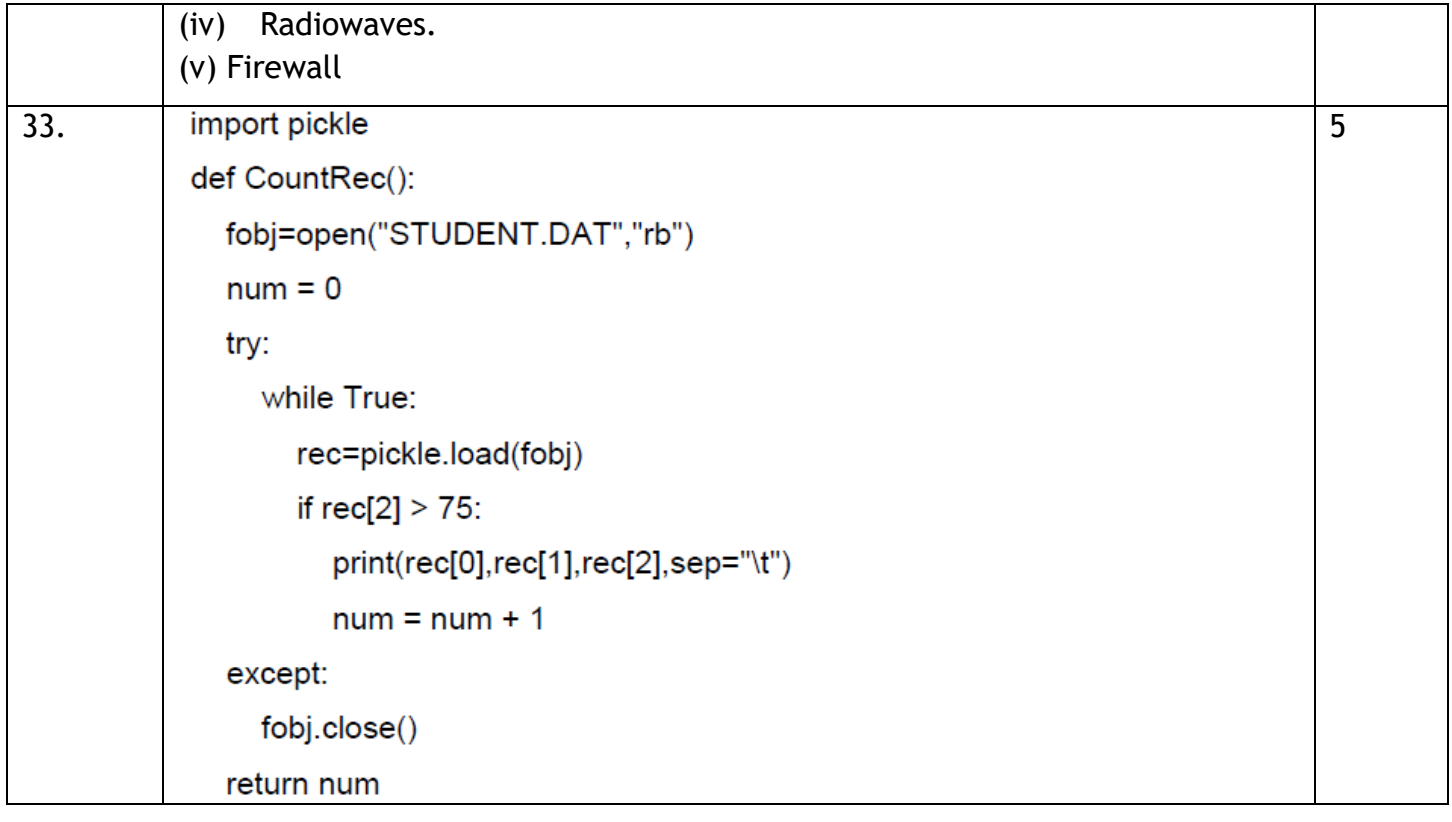

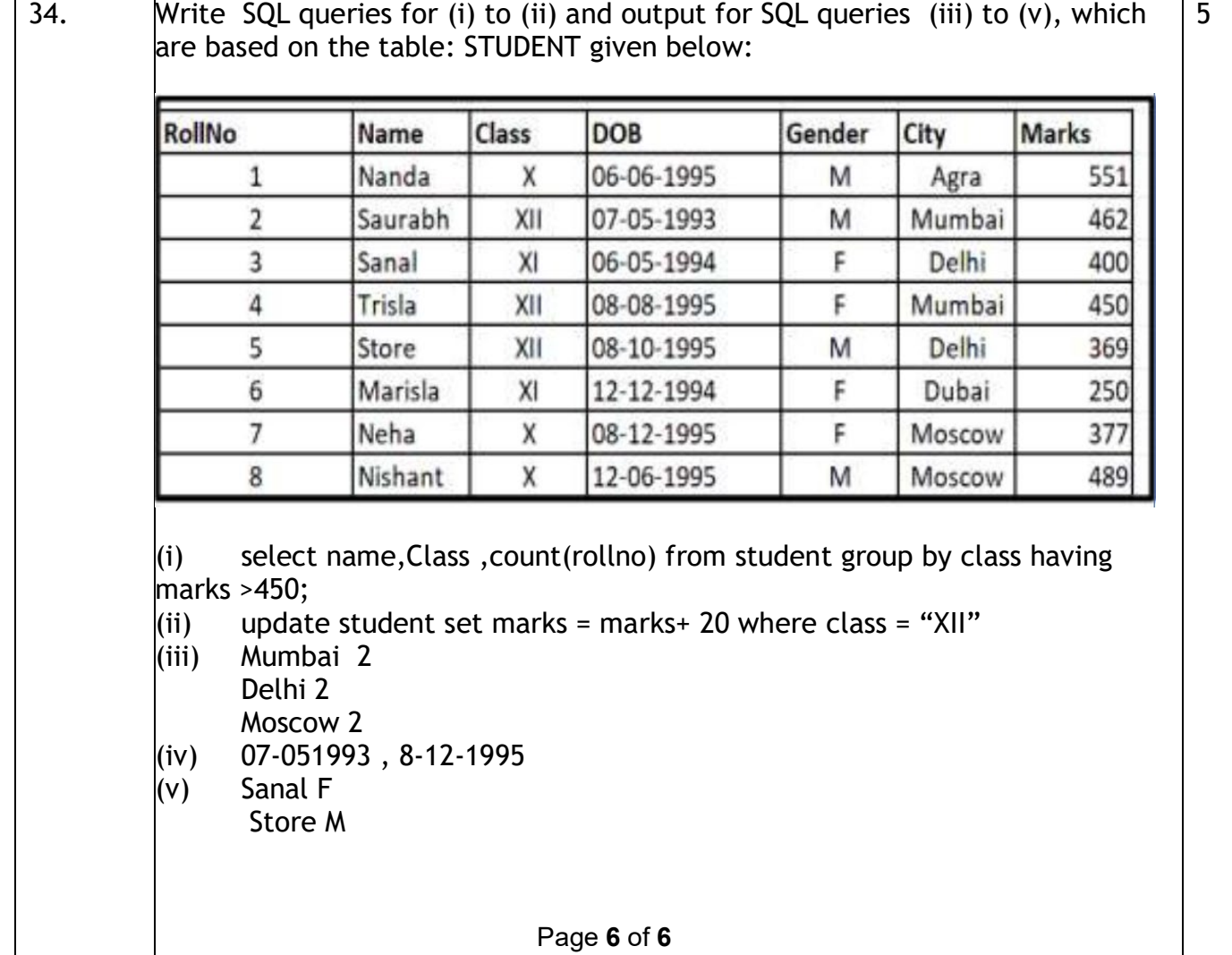